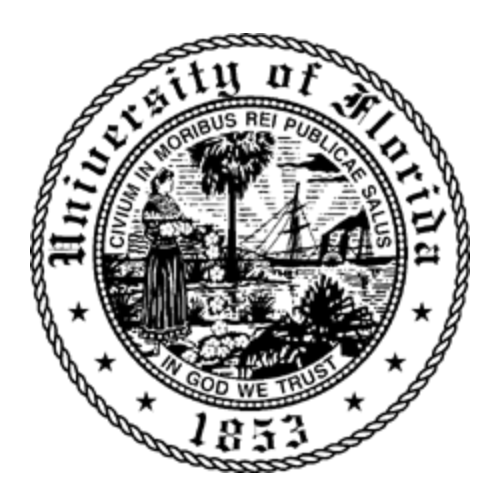

# *Database Management Systems*

# *COP5725*

# *Online Customer Sales Management*

# *Project Phase- III*

## *ENTITIES AND ATTRIBUTES DEFINED*

#### ❖ (a) Person

● Email (PK)

● Name

● Phone Number

(b) Head ( IS A Person)

- (c) Customer ( IS A PERSON)
	- CustomerSegment
	- Province
	- Region
	- Regional Manager Email (FK)
- (d) Regional Manager (IS A Person)
	- Region
	- Supervisor Head Email (FK)
- ❖ Credentials ( Head HAS )
	- Username (PK)
	- Head Email (FK)
	- Password
- ❖ Orders
	- Customer\_Email (FK)  $\bullet$  O ID (FK)
- ❖ Product
	- Transaction Id (PK)
	- P\_Name
	- Container
	- OrderPriority
	- Sales
	- Discount
	- Profit
	- Per\_Unit\_Cost
	- Category
	- SubCategory
	- OrderQuantity
	- BaseMargin
- ❖ Shipping
	- Shipment\_ID (PK)

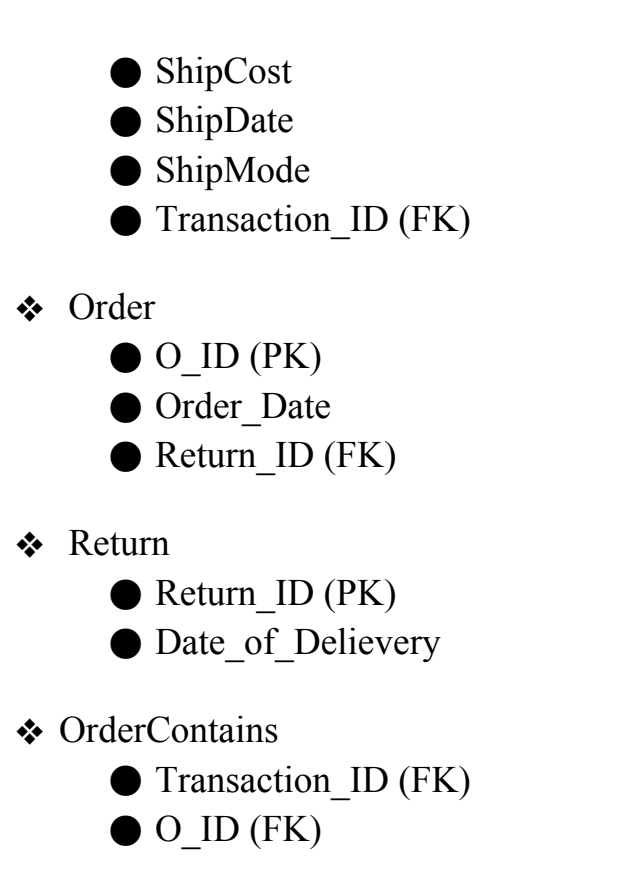

### *RELATIONSHIPS AND CARDINALITIES*

#### **1.Supervises**

Entity 'Head' and 'Regional Manager' participates in Supervises relationship **Cardinality**: 1:n

Since a head can supervise multiple Regional Managers, thus its cardinality is one to many. We are adding primary key of Head as foreign key of Regional Manager.

#### **2. Deals With**

Entity 'Regional Manager' and 'Customer' participates in Deals With Relationship **Cardinality**: 1:m

A regional manager si in the capacity to deal with multiple customers, thus it ah been assigned as one to many cardinality.

#### **3. Orders**

Entities 'Customer' and 'Order' are associated with Orders Relationship **Cardinality**: m:n

Any number of customers can place multiple orders and same type of order can be placed by multiple customers, hence cardinality of m:n has been assigned to it.

#### **4. Return Required:**

Entities 'Order' and 'Return' participates in relationship Return required **Cardinality:** m:1

Multiple orders can be returned at one type while only return is entertained at one time. This gives it a cardinality of m:1.

#### **5. Deliver**

Entities 'Product' and 'Shipping' participated in Delivery Relationship.

**Cardinality**: 1:1

One product can be shipped at one time and similarly shipping details can be associated with one product only. Thus it is a one to one relationship.

### *DATABASE SCHEMA*

● Product (Transaction ID, P\_name, Container, Order Priority, Sales, Discount, Profit, Per\_unit\_Cost, Category, Sub\_Category, Order\_Quantity, Base Margin)

● Shipping(ShipCost, ShipDate, Shipment\_ID, ShipMode) ○ *Foreign Key:* Transaction\_ID

● Customer(Email, Region, Province, Customer Segment)

○ *Foreign Key:* Regional\_Manager\_Email

● Order(O\_ID, Order\_Date)

○ *Foreign Key:* Return\_ID

● Return( Date of Delievery, Return Id)

● Person (Email, Name, Phone No) ● Orders (O\_ID, Customer\_Email) ○ *Foreign Keys:* O\_ID, Customer\_Email ● Regional Manager (Email, Region) ○ *Foreign Key:* Supervisor\_Head\_Email ● Credentials (Password, Username) ○ *Foreign Key:* Head\_Email ● OrderContains ( Transaction\_ID, O\_ID) ○ *Foreign Key:* Transaction\_ID, O\_ID

#### *SQL Queries*

```
❖ Create table Product(
Transaction_ID VARCHAR2(8) PRIMARY KEY NOT NULL,
P_Name    VARCHAR2(20) ,
Container VARCHAR2(20) CONSTRAINT Container_Check 
CHECK (Container in ( 'SmallBox', 
'MediumBox','LargeBox',JumboBox' )) ,
Order Priority VARCHAR2(20) CONSTRAINT Order Priority Check
CHECK (Order Priority in ( 'Low', 'High', 'Medium', 'Not
Specified' )) ,
Sales VARCHAR2(20),
Discount NUMBER(5,2)
Profit NUMBER (7,4)
Per_unit_Cost NUMBER (5,2) , Category VARCHAR2(20) CONSTRAINT Category Check CHECK
(Category in ( 'Customer', 'Business' )) ,
Sub Category VARCHAR2(20),
Order Quantity NUMBER
BaseMargin NUMBER (4,2)
); the contract of \mathcal{L}
```
❖ Create table **Shipping**(

```
Shipment_ID PRIMARY KEY NOT NULL,
ShipCost VARCHAR2(15),
shipMode VARCHAR2(10)CONSTRAINT ShipMode_Check CHECK 
(ShipMode in ( 'Regular Air', 'Delivery Truck' )) ,
Ship Date DATE,
FOREIGN KEY (Transcation_Id) References Product (Transcation_Id)
); the contract of \mathcal{L}
```

```
❖ create table Person(
Email VARCHAR2(30) PRIMARY KEY,
Name VARCHAR2(20) NOT NULL,
Phone No VARCHAR(20)
); the contract of \mathcal{L}
```

```
❖ Create table Credentials(
Password VARCHAR2(20),
Username VARCHAR(20) PRIMARY KEY,
FOREIGN KEY (Head_Email) References Person (Email)
```
); the contract of  $\mathcal{L}$ 

```
❖ Create table Customer(
Email VARCHAR(30) PRIMARY KEY
Region VARCHAR(40),
Province VARCHAR(25),
CustomerSegment VARCHAR (10) CONSTRAINT CustomerSegment_Check CHECK 
(CustomerSegment in ( 'Small Business', 'Consumer', 'Corporate','Home 
Office' ) ),
FOREIGN KEY (Regional_Manager_Email) References Regional Manager 
(Email)
); the contract of \mathcal{L}❖ Create table Return
(Return Id NUMBER PRIMARY KEY,
Date_of_Delievery DATE
); the contract of \mathcal{L}❖ Create table Order
(
```

```
O ID NUMBER PRIMARY KEY,
Order Date DATE
FOREIGN KEY (O Id) References Return (Return Id)),
); the contract of \mathcal{L}❖ Create table OrderContains
(
   Transcation ID NUMBER,
    O_ID NUMBER,
   PRIMARY KEY(O_ID, Transcation_ID),
    FOREIGN KEY (O_Id) References Order (O_ID)), 
    FOREIGN KEY (Transcation_ID) References 
Product(Transcation_ID)
); the contract of \mathcal{L}❖ Create table Orders
(
    O_ID NUMBER,
   Customer Email varchar2,
   PRIMARY KEY(O_ID, Customer Email),
    FOREIGN KEY (O_Id) References Order (O_ID)), 
    FOREIGN KEY (Customer_email) References Customer (Email)
); the contract of \mathcal{L}
```
#### *Group 13 - Member Details*

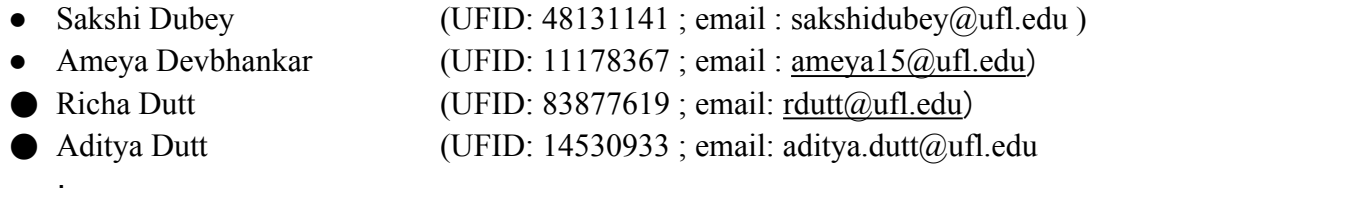